## **GB Player Crack [Win/Mac] (Updated 2022)**

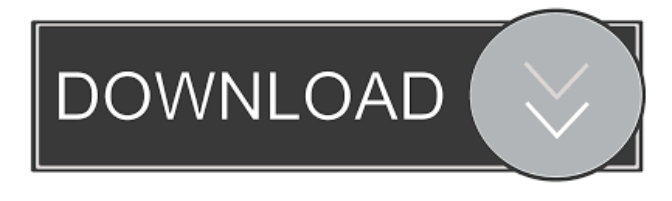

#### **GB Player Crack + Activation Key**

GB Player is an all-in-one Internet radio streaming service. It allows you to listen to the Internet radio stations that you love and then to create your own radio stations by adding songs of your own, such as music, news and podcasts. GB Player Features: - Listen to the internet radio stations you love; - Manage all your stations' settings; - Create your own station with its own rules; - Set up a station for your own use; - Share your station with your friends through various social media; - Add songs of your own for your station; - Easily edit station's banner, photo and station's cover; - Customize your station's look; - Set up a station for your mobile phone; - Gather different stations into your main station; - Popular stations; - No Internet connection required; - Plays songs in order they are added to your station; - Easily adjust the song's duration; - No buffering; - Tuner with multiple stations; - Set up automatic playlists; - Sync stations across all computers; - Take songs from your station to your computer for offline listening; - Auto-reconnect when losing connection; - Advanced song search for your station; - Listen to songs that are not in your station; - Extend songs to hear the end of the song and then resume your listening; - Play on the go through mobile phone; - Many more features... Take your music anywhere with the GB Player for iPhone. You can now carry your music with you wherever you go. GB Player is an Internet radio app, designed to play music on your iPhone. The GB Player app allows you to search and discover new and interesting music on the Internet. It also gives you the ability to create, manage and share your own Internet radio stations with your friends. Your personal online radio will be at your fingertips when you are on the go. The GB Player app is optimized for iPhone 5 and iPhone 5c models. GB Player Features: - Search for and discover music on the Internet; - Listen to Internet radio stations; - Create and manage your own Internet radio stations; - Share your stations with your friends on social media; - Listen to your stations in the background of your iPhone or iPad; - Add songs to your stations; - Automatically rewind to the beginning of the song

**GB Player Crack+ Activation Code For PC**

GB Player is a simple to use program that will allow you to easily download any video or audio files from the internet and convert them to standard audio format. It can then be played back on any standard Windows Media Player or Windows Media Center program. Keyfeatures: V It automatically searches the web for any video file that it can't convert to standard audio. V It lets you specify what video file formats it can convert to. ✓ Allows you to convert any video file to any standard audio file. ✓ It has a clickable Help button, with manual and video help guides. ✓ It saves your settings in your "My Documents" folder. ✓ It makes a "Log" file so you can review your conversion history if you wish. ✓ Has a GUI (Graphical User Interface). ✓ It's Free to use. ✓ It is very easy to use. ✓ It is very easy to modify. Keyinfo: Keyfeedback: Keysupport: You are welcome to email me about this software and I will try to respond to your email as quickly as I can. Keydate: 26/11/2008 Keyprovider: KB Software Keyterms: Key Related: Keyfind: KeyGuided tissue regeneration for the treatment of furcation defects. Furcation lesions are a major health problem in humans and many other animals because these lesions often result in bone loss. The aim of this study was to assess the effectiveness of a two-stage guided tissue regeneration (GTR) technique for the treatment of furcation defects

in an experimental setup. Sixty lower premolars in six beagle dogs were used in the study. The teeth were divided into two

experimental groups: teeth in group I were left untreated and served as controls; teeth in group II underwent a two-stage GTR procedure. Histologically, there 77a5ca646e

## **GB Player Crack + Download (2022)**

Just like Lists of all the video in the videos section. Scroll down to the bottom of the page to get a list of all the videos uploaded by the member's community. Upload your own videos, or browse other members videos. We have: NEW VIDEOS I created this section because I Download: Source Document Viewer to view the Master Template or Word Document that the designer uploaded to Adobe-In-Design CC. The template is sized at 150% of the original document, so it will look like the original when opened in that program. As a full member you get the ability to upload videos, the ability to upload your own audio or use the audio in our library of videos, plus you get all the other features of a premium member, including a banner on your page. If your having issues with quality of videos, this program converts videos from its own library to the format of your choice. If you still have problems with quality issues this will fix that too! How to: 1.) Download the Zip file to your Desktop. Unzip the file. 2.) Click on the GB Player icon and follow the on-screen instructions. How to convert videos to any format: This is a program that allows you to convert all of your videos in a single search to any format you want. How to: 1.) Download the Zip file to your Desktop. Unzip the file. 2.) Click on the GB Player icon and follow the on-screen instructions. 3.) Click on the Copy button to convert all of your videos to any format you want. How to convert videos to any format: As a full member you get the ability to upload videos, the ability to upload your own audio or use the audio in our library of videos, plus you get all the other features of a premium member, including a banner on your page. If your having issues with quality of videos, this program converts videos from its own library to the format of your choice. If you still have problems with quality issues this will fix that too! I created this section because I wanted to see if any of you guys are having problems with the quality of your videos. I noticed that a lot of videos you post are having quality issues. With the program attached to this section, you can convert your video to a lower quality. You can even convert your video to a format not supported by

## **What's New in the?**

Encourages viewers to explore and enjoy the wonders of our natural planet. "The Black-White Puzzle" is the story of how these two very different animals got together after a long time apart. What better way to describe your life than with two words like you choose for your TV Guide page? The weekly puzzle is new and different, yet a bit of an old favorite. Complete one puzzle a week, check back each week to see how you did. Shows are not currently listed on the site, but the shows will be listed on the first week they are aired on the channel. The shows will be added to the bottom of the listing for the show. So, the year has started. ---Seasonal Version-- Sometimes when I tell a fellow that we put a season in the TV Guide, he doesn't believe me. He insists that he has never seen a season in the TV Guide. So, I decided to post this link just in case some of you are still not convinced.Back in 2008, when it looked like we were going to lose the House, and the White House, to Barack Obama, Mitt Romney promised that he would not campaign against Obama by attacking his faith. "I have long said that, you know, the first time I heard Barack Obama speak, it was the keynote address he gave at the 2004 Democratic National Convention," Romney said in 2007, "and that, I think, is the way we all felt about him, and we saw the -- his first 100 days as he turned into his second term." "I'm not interested in playing the religious card," Romney added. "You know, I just believe in being faithful to my faith and my beliefs, and that's what I've tried to do." "I will not run as a moderate, I will not run as a Republican, I will not run as an independent. I will run as a conservative," Romney vowed at the time. "And I think the American people will judge me accordingly." There you have it, folks. It's eight years later, Mitt Romney is the Republican presidential nominee, and a top-tier attack on Obama's faith is back in vogue. As we'll see, the latest target is the president's unwillingness to use the words "Islamic terrorism." It doesn't take long for a clip to be placed in the wake of one of the mass shootings by a self-identified Muslim in Paris, France. "This is a problem when we have Muslims who have infiltrated our government, who are now directing American foreign policy, and also who have given the green light to radical Islamic terror," Romney told an audience in Berlin on Friday. "And if that happens, we're in a lot of trouble." "Look, I'd like to see, after Paris, more clarity from the Obama administration about

# **System Requirements:**

Minimum: OS: Windows 7/8 Processor: i3-2120T Memory: 8 GB RAM Graphics: NVIDIA GeForce GTX 1050 / AMD Radeon RX 460 DirectX: Version 11 Storage: 19.1 GB available space Recommended: Processor: i5-2400 Storage: 19.1 GB available

<https://wwlovers.store/wp-content/uploads/2022/06/quicypr.pdf>

<https://riyadhpumps.com/wp-content/uploads/2022/06/dorynehe.pdf>

[https://encontros2.com/upload/files/2022/06/3Fvznh8lsN5i9uH5XGEP\\_06\\_52a5f079a13875985e5258b0f0df7a8d\\_file.pdf](https://encontros2.com/upload/files/2022/06/3Fvznh8lsN5i9uH5XGEP_06_52a5f079a13875985e5258b0f0df7a8d_file.pdf) <http://www.ndvadvisers.com/dymo-label-crack-full-version-mac-win-latest-2022/>

[https://wheeoo.org/upload/files/2022/06/iqaNSCR9gxTLxaKgyfLQ\\_06\\_52a5f079a13875985e5258b0f0df7a8d\\_file.pdf](https://wheeoo.org/upload/files/2022/06/iqaNSCR9gxTLxaKgyfLQ_06_52a5f079a13875985e5258b0f0df7a8d_file.pdf) [http://www.flexcompany.com.br/flexbook/upload/files/2022/06/CZPeEkzIvanTXg3GjhhL\\_06\\_1e2816ccbfc30ba9ea36cb8638](http://www.flexcompany.com.br/flexbook/upload/files/2022/06/CZPeEkzIvanTXg3GjhhL_06_1e2816ccbfc30ba9ea36cb8638b23c12_file.pdf) b<sub>23c12</sub> file.pdf

[https://kurditi.com/upload/files/2022/06/HL1ClM9Lw4oEfjpZdzzm\\_06\\_52a5f079a13875985e5258b0f0df7a8d\\_file.pdf](https://kurditi.com/upload/files/2022/06/HL1ClM9Lw4oEfjpZdzzm_06_52a5f079a13875985e5258b0f0df7a8d_file.pdf) <https://www.puremeditation.org/2022/06/06/web-downloader-crack-with-key-download-latest-2022/> <https://postlistinn.is/wp-content/uploads/2022/06/Talapatram.pdf>

https://influencerstech.com/upload/files/2022/06/RcDOPfINUf1IoOAlTnd7\_06\_52a5f079a13875985e5258b0f0df7a8d\_file.pd [f](https://influencerstech.com/upload/files/2022/06/RcDQPfINUf1IoQAlTnd7_06_52a5f079a13875985e5258b0f0df7a8d_file.pdf)